# **Klaros-Testmanagement Plugin**

**Plugin Information** View Klaros-Testmanagement [on the plugin site](https://plugins.jenkins.io/klaros-testmanagement) for more information.

Older versions of this plugin may not be safe to use. Please review the following warnings before using an older version: ത

• [Credentials stored in plain text](https://jenkins.io/security/advisory/2019-04-03/#SECURITY-843)

Integrates Jenkins with [Klaros-Testmanagement](http://www.klaros-testmanagement.com/) by publishing the test results of a build to the [Klaros-Testmanagement](http://www.klaros-testmanagement.com/) application. The test results will be stored in the [Klaros-Testmanagement](http://www.klaros-testmanagement.com/) database for further evaluation and reporting purposes.

## How to install this plugin

### Using the interface

The simplest way is by going to your installation's management screen and clicking there "Manage Plugins". (http://yourhost/jenkins /pluginManager). The web interface will then download \*.hpi files from here, you will just need to restart your Jenkins instance to pick up the changes.

### Manual Installation

#### [Download Site](http://updates.jenkins-ci.org/download/plugins/klaros-testmanagement/)

Save the downloaded \*.hpi file into the \$JENKINS\_HOME/plugins directory. You will need then to restart Jenkins (many containers let you do this without restarting the container).

## **Configuration**

In the Jenkins system configuration you are able to specify one or more [Klaros-Testmanagement](http://www.klaros-testmanagement.com/) installations which you may publish test results to. The only configuration option is the URL of the application.

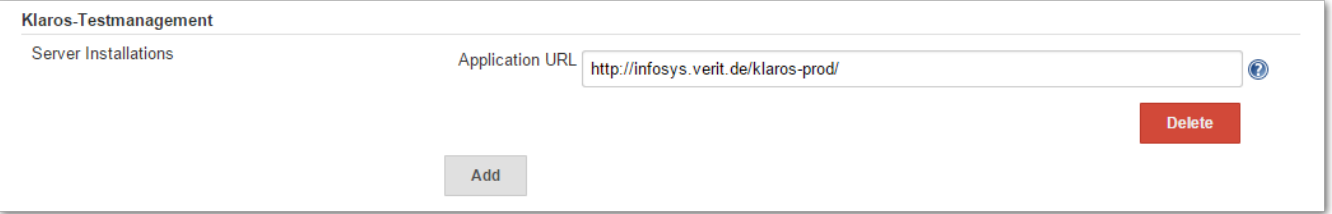

In the Jenkins project configuration (under Post-build Actions) you can define the following parameters:

- **Username**: Specify this if Klaros is configured to require authentication for test results imports
- **Password**: Specify this if Klaros is configured to require authentication for test results imports
- **Project ID**: The ID of the Klaros Project to store to
- **Iteration ID**: The optional ID of the Klaros project iteration to which the test results should belong.
- **Test Environment ID**: The ID of the Klaros test environment (OS etc.)
- **System Under Test ID**: The ID of the Klaros system under test (Software version etc.)
- **Create a test suite per result file**: If enabled, there will be a test suite and corresponding test suite result created in Klaros for each result file imported
- **Test Report files**: Multiple Ant FileSet includes to the result files to be published

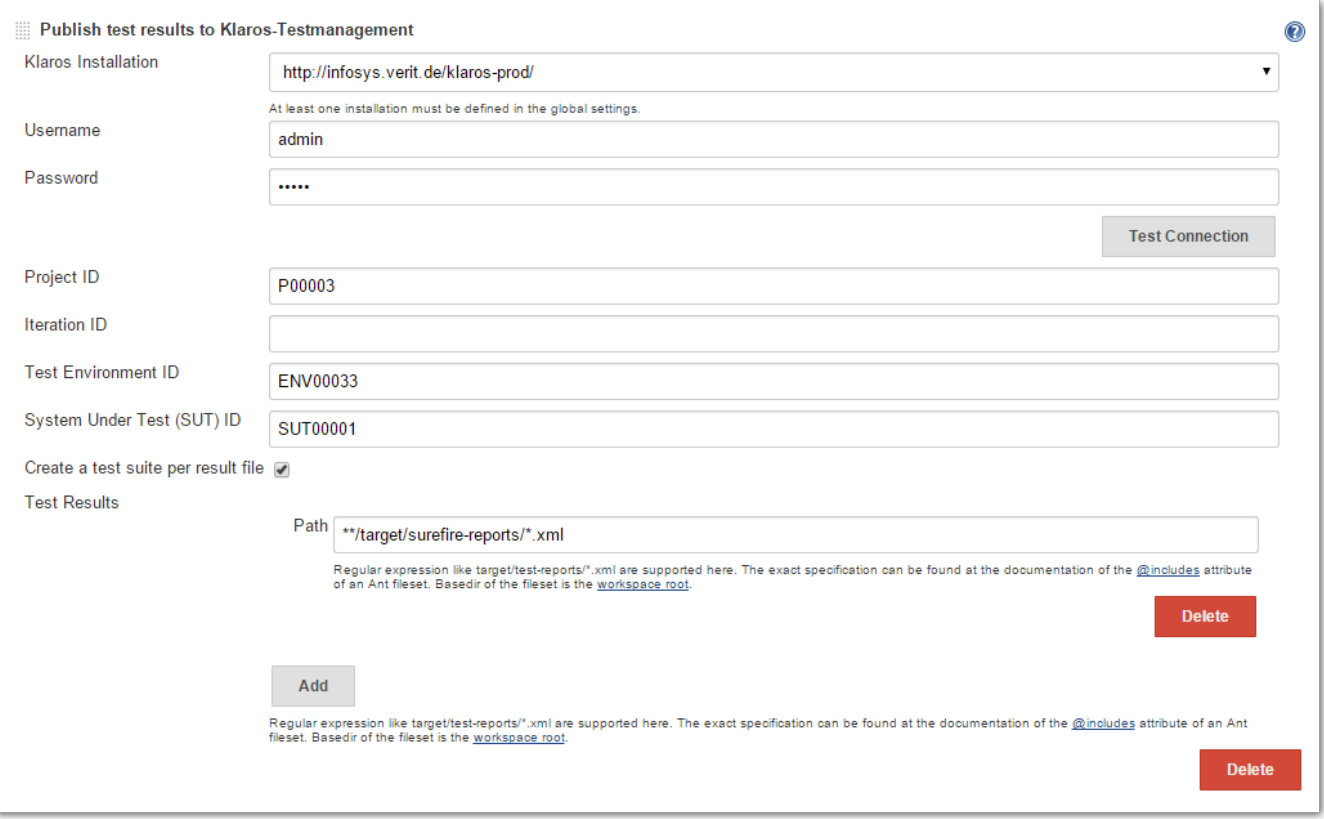

### **Notes**

If the exported test cases are not yet present in [Klaros-Testmanagement](http://www.klaros-testmanagement.com/) they are created automatically for the given project.

This plugin requires [Klaros-Testmanagement](http://www.klaros-testmanagement.com/) version 2.2.1 or later. User authentication is supported starting from Klaros version 2.6.

Starting with version 2.0.0 this plugin is no longer supporting Hudson.

## Version History

#### **Version 2.0.0 (Jan 21, 2017)**

java.io.NotSerializableException when plugin is executed on a slave node ([JENKINS-34334\)](https://issues.jenkins-ci.org/browse/JENKINS-34334)

#### **Version 1.7 (Feb 16, 2016)**

- Extend the list of supported result file formats to the supported list of Klaros-Testmanagement 4.4 [\(JENKINS-32973](https://issues.jenkins-ci.org/browse/JENKINS-32973))
- NullpointerException in KlarosTestResultPublisher:752 [\(JENKINS-32972](https://issues.jenkins-ci.org/browse/JENKINS-32972))

#### **Version 1.6 (Feb 15, 2016)**

- Support specifying result file formats during result publishing ([JENKINS-30369\)](https://issues.jenkins-ci.org/browse/JENKINS-30369)
- Send additional build information while exporting test results ([JENKINS-30338\)](https://issues.jenkins-ci.org/browse/JENKINS-30338)
- Support build environment and build parameter variables ([JENKINS-30337](https://issues.jenkins-ci.org/browse/JENKINS-30337))

#### **Version 1.5.1 (May 31, 2015)**

• Add proper migration of test result path settings for existing projects ([JENKINS-28659\)](https://issues.jenkins-ci.org/browse/JENKINS-28659)

#### **Version 1.5 (May 30, 2015)**

- Add support for iteration assignment of imported test runs ([JENKINS-28296\)](https://issues.jenkins-ci.org/browse/JENKINS-28296)
- Support the creation of test suites on test result import [\(JENKINS-27596](https://issues.jenkins-ci.org/browse/JENKINS-27596))
- Do not try to export test results for canceled or broken builds [\(JENKINS-27593](https://issues.jenkins-ci.org/browse/JENKINS-27593))
- Support multiple test result set specifications for uploading ([JENKINS-27592](https://issues.jenkins-ci.org/browse/JENKINS-27592))
- Whitespace at the end of input fields leads to bogus file upload ([JENKINS-15744\)](https://issues.jenkins-ci.org/browse/JENKINS-15744)

#### **Version 1.4 (Apr 15, 2011)**

- No longer tries to authenticate with an empty username when no name was specified
- Remote Slave execution finally works

### **Version 1.3 (Apr 08, 2011)**

Fixes a problem when executed on a slave node

#### **Version 1.2 (Feb 14, 2011)**

Update link in help

#### **Version 1.1 (Mar 19, 2010)**

Support for the user authentication introduced in version 2.6

#### **Version 1.0 (Oct 6, 2009)**

• Initial Release